# **Digital unterrichten mit Green Line 3**

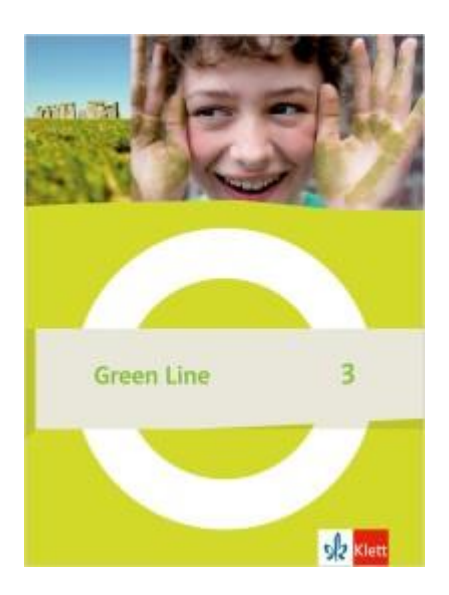

# Vorwort

Die vorliegenden Materialien können als digitale **Durchführungsoption** oder **Erweiterungsaufgabe** in der Arbeit mit den **Green Line**-Schulbüchern im Sinne einer Erfüllung der [KMK-Strategie zur Bildung in der](https://www.kmk.org/fileadmin/Dateien/veroeffentlichungen_beschluesse/2016/2016_12_08-Bildung-in-der-digitalen-Welt.pdf)  [digitalen Welt](https://www.kmk.org/fileadmin/Dateien/veroeffentlichungen_beschluesse/2016/2016_12_08-Bildung-in-der-digitalen-Welt.pdf) sowie der Abwechslung und der Motivation von Schülerinnen und Schülern verwendet werden. Die Aufgabenvorschläge sollen Ihnen dabei helfen, Ihren Unterricht mit digitalen Hilfsmitteln zu planen und zu gestalten. Sie bieten unterstützende Ideen, wie digitale Mittel flexibel und oft auch zeitsparend in den Unterricht eingebunden werden können (aber natürlich nicht immer *müssen*). Es lohnt sich, einen Blick in die Hinweise zu werfen, bevor Sie mit einer Unit beginnen, um passende Ideen in Ihre Planung einzubeziehen. In der "Liste digitaler Hilfsmittel" unter [code.klett.de/m7tk4j](https://code.klett.de/m7tk4j) finden Sie exemplarische Anregungen für Anwendungen zu jeder hier genannten Rubrik.

# Sicherheit und Datenschutz

Wir weisen darauf hin, dass die aufgeführten digitalen Hilfsmittel (Apps oder Internet-Inhalte) nicht vom oder für den Ernst Klett Verlag entwickelt oder bereitgestellt wurden. Wenn konkrete URLs, Apps oder Anbieter genannt werden, so ist dies als exemplarische Anregung zu verstehen. Wir sprechen keine Kauf- oder Downloadempfehlung aus. Die Nutzung im Unterricht liegt in der Verantwortung der jeweiligen Lehrkraft. Selbstverständlich wurden die Angebote zum Zeitpunkt der Veröffentlichung von der Redaktion gesichtet und geprüft, aber digitale Inhalte (Apps und Online-Angebote) sind in weit stärkerem Maße als die eigentlichen Lehrwerkstexte einem rasanten Wandlungsprozess unterzogen. Apps ändern ihre Geschäftsmodelle und AGBs, Internetressourcen sind nicht mehr aufrufbar oder wechseln den Betreiber. Wir bitten Sie daher, die vorgestellten Anwendungen und Inhalte vor dem Unterrichtseinsatz noch einmal zu prüfen.

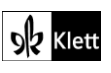

# **Across cultures 1**

# **4** Writing Your turn: Your map of the British Isles  $\rightarrow$  SB S. 9

**Rubrik:** Interaktives Bild bzw. Landkarte, digitale Wörterbucharbeit, digitale Pinnwand, Quiz erstellen

**KMK:** 1.1 Suchen und filtern, 1.2 Auswerten und Bewerten, 1.3 Speichern und Abrufen, 3.1 Entwickeln und Produzieren, 3.3 Rechtliche Vorgaben beachten, 4.2 Persönliche Daten und Privatsphäre schützen, 5.2 Werkzeuge bedarfsgerecht einsetzen, 5.4 Digitale Werkzeuge zum Lernen, Arbeiten und Problemlösen nutzen,

**Lernziele:** Kenntnisse zu den Britischen Inseln erweitern und auf einer digitalen Karte darstellen

# **Digitale Durchführungsoption:**

S nutzen eine Karte der Britischen Inseln als Hintergrund für ein **interaktives Bild**, auf dem sie erste Informationen zum Thema ablegen. Alternativ bietet eine **interaktive Karte** die Möglichkeit der langfristigen Nutzung: Durch Zoomen lassen sich hier Ausschnitte detaillierter darstellen, um im Verlauf des Schuljahres verschiedene Ergänzungen vorzunehmen bzw. regional noch mehr ins Detail zu gehen. Nach der Recherche legen die S ihre Informationen als Text, Audio, Video oder Link auf der Unterlage ab. Bei der Text- bzw. Audioerstellung ziehen sie ein **digitales Wörterbuch** heran, um ihren Wortschatz zu erweitern. Externe Audios können genutzt werden, um z.B. den regionalen Dialekt hörbar zu machen. Mit Videos, Fotos und 360-Grad-Bildern können touristische Attraktionen im Detail gezeigt werden. Wichtig ist ein Hinweis auf das Beachten von Urheberrechten.

## **Erweiterungsaufgabe:**

S teilen ihre Lernprodukte an einer **digitalen Pinnwand**, führen einen digitalen Gallery Walk durch und geben einander Rückmeldung in den Kommentaren. Sie erstellen individuell oder in Gruppen Quizfragen zum Thema, die durch L oder S zu einem **digitalen Quiz** zusammengeführt werden.

**Zeitlicher Aufwand:** Kartenerstellung ab 30 Minuten, Quizerstellung 15 Minuten

# **6** Listening The tastes of the British Isles: Mm! → SB S. 11

# **Rubrik:** digitale Pinnwand, digitale Wörterbucharbeit, Produkt gestalten

**KMK:** 1.1 Suchen und filtern, 1.2 Auswerten und Bewerten, 1.3 Speichern und Abrufen, 2.4 Umgangsregeln kennen und einhalten, 3.1 Entwickeln und Produzieren, 3.3 Rechtliche Vorgaben beachten, 4.2 Persönliche Daten und Privatsphäre schützen, 5.2 Werkzeuge bedarfsgerecht einsetzen

**Lernziel:** Regionale Spezialitäten kennenlernen

#### **Erweiterungsaufgabe:**

S recherchieren online Rezepte und teilen sie auf einer **digitalen Pinnwand**. Fortgeschrittene S nutzen Kochbzw. Backvideos, um daraus einen Rezepttext zu erstellen. Ein **digitales Wörterbuch** hilft bei der Umsetzung. Aus der Sammlung kann ein gemeinsames Rezeptbuch entstehen.

Alternativ entscheiden die S durch Kommentare oder mit Hilfe einer Voting-Funktion, welches Rezept sie zubereiten wollen. Die Umsetzung des Rezepts dokumentieren sie in Form von Fotos, die präsentiert und kommentiert werden, oder in Form eines Videos. Bei **Präsentationen** und **Videoaufnahmen** achten die S auf Bild- und Persönlichkeitsrechte. Sie zeigen z.B. nur die Arbeitsfläche, nicht die Gesichter der Mitwirkenden.

# **Zeitlicher Aufwand:** ab 20 Minuten

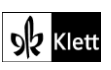

# **Unit 1**

# **Station 1**

# **5** Writing Your turn: My dream workshop → SB S. 16

# **Rubrik:** digitale Pinnwand, Produkt erstellen

**KMK:** 1.3 Speichern und Abrufen, 2.1 Interagieren, 2.2 Teilen, 2.3 Zusammenarbeiten, 2.4 Umgangsregeln kennen und einhalten, 2.5 An der Gesellschaft aktiv teilhaben, 3.1 Entwickeln und Produzieren, 3.3 Rechtliche Vorgaben beachten, 4.2 Persönliche Daten und Privatsphäre schützen, 5.2 Werkzeuge bedarfsgerecht einsetzen, 5.4 Digitale Werkzeuge zum Lernen, Arbeiten und Problemlösen nutzen, 6.1 Medien analysieren und bewerten, 6.2 Medien in der digitalen Welt verstehen und reflektieren

**Lernziel:** Eigene Workshopideen formulieren, kategorisieren, evaluieren und in verschiedene sprachliche wie mediale Formen bringen

## **Digitale Durchführungsoption:**

S teilen ihre Workshopideen an einer **digitalen Pinnwand**. Verschiedene Farben oder Anordnungen erlauben die Kategorisierung der Ideen. Kommentare tragen zur Präzisierung und Verbesserung der Vorschläge bei. Ein Voting kann eingesetzt werden, um gegebenenfalls eine Auswahl der Ideen zu treffen.

Im zweiten Schritt besprechen die S, wie man die Workshop-Idee veröffentlichen könnte, diskutieren verschiedene Materialien und Informationskanäle in Abhängigkeit von der Zielgruppe. Sie erstellen auf der Grundlage ihrer Abwägungen verschiedene **digitale Produkte** wie Flyer, Poster, Posts, Reels oder Videos für soziale Medien. Die Ergebnisse werden je nach ihrer Art in der Klasse "veröffentlicht". Printprodukte können ausgedruckt, digitale Produkte an der **digitalen Pinnwand** geteilt werden, so dass ein hybrider Gallery Walk entsteht.

**Zeitlicher Aufwand:** ab 45 Minuten

# **Station 2**

**2** Grammar **Signal words** → SB S. 18

# **Rubrik:** Digitale Übungen erstellen, Quiz erstellen

**KMK:** 1.3 Speichern und Abrufen, 2.2 Teilen, 3.1 Entwickeln und Produzieren, 5.2 Werkzeuge bedarfsgerecht einsetzen, 5.4 Digitale Werkzeuge zum Lernen, Arbeiten und Problemlösen nutzen

**Lernziele:** sich über Vergangenheit und Bezüge zur Gegenwart im *present perfect* bzw. *simple past* äußern, Signalwörter zur Unterscheidung der Zeitformen einüben

# **Digitale Durchführungsoption:**

S nutzen die Signalwörter in 2a), um verschiedene **digitale Übungen** zu erstellen. Auf einfachem Niveau lassen sie die Signalwörter der jeweiligen Zeitform zuordnen oder umgekehrt. Zur anschließenden mündlichen Übung auf Satzebene kann ein Signalwort-Glücksrad oder -Zufallsgenerator erstellt werden. Die S erhalten zufällig ein Signalwort und bilden einen Satz dazu. Fortgeschrittene versuchen, ihre Sätze zu einer Geschichte zusammenzuführen.

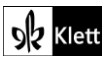

# **Erweiterungsaufgabe:**

Weitere schriftliche Übungsformen auf der Satzebene mit Korrekturfunktion lassen sich als "Drag and Drop", "Multiple Choice"-Fragen oder Lückentexte umsetzen, die gegebenenfalls vor der Nutzung von L oder S korrigiert werden.

Zum Abschluss des Grammatikkapitels wird gemeinsam ein **Quiz** aus den selbst erstellten Übungen gespielt oder diese werden je nach Format zu einer Übungssequenz zusammengefasst. Die Übungen können bei der Vorbereitung auf Leistungsnachweise jederzeit erneut genutzt werden.

**Zeitlicher Aufwand:** ab 45 Minuten

# **Station 3**

**2-4** Grammar **Find the rule**  $\rightarrow$  SB S, 22

**Rubrik:** Digitale Übungen erstellen, kollaboratives Schreiben, digitale Pinnwand

**KMK:** 1.3 Speichern und Abrufen, 2.2 Teilen, 3.1 Entwickeln und Produzieren, 5.2 Werkzeuge bedarfsgerecht einsetzen, 5.4 Digitale Werkzeuge zum Lernen, Arbeiten und Problemlösen nutzen

**Lernziel:** Mit Hilfe von Relativsätzen komplexere und präzisere Aussagen treffen

## **Erweiterungsaufgaben:**

Die S bauen auf den Erfahrungen aus dem vorigen Grammatikkapitel auf, perfektionieren die Erstellung einer bekannten **digitalen Übung** oder erweitern ihr Repertoire und lernen eine neue Aufgabenart kennen. Die S beraten sich dabei gegenseitig.

Die Erstellung der Übungen kann arbeitsteilig und differenziert erfolgen. Bei Aufgabe 2b) bieten sich einfache Zuordnungsübungen der Relativpronomen an. Nach dem Vorbild von Aufgabe 3 erweitern die S die Aufgabensammlung durch etwas komplexere Übungen in den Formaten "Drag and Drop", "Multiple Choice" und Lückentexte. Aufgabe 4 lässt sich umsetzen, indem mittels eines Tools zum **kollaborativen Schreiben** Wörter gesammelt und diese in einen Zufallsgenerator oder ein Glücksrad überführt werden. Die Aufgaben werden zu einer Übungssequenz zusammengefasst, an einer **digitalen Pinnwand** geteilt oder als Übungspaket im LMS der Schule zur Verfügung gestellt.

**Zeitlicher Aufwand:** insgesamt 45 Minuten

# **8c)** Mediation **Plogging for health and the environment**  $\rightarrow$  SB S. 24

# **Rubrik:** Digitale Pinnwand, digitale Wörterbucharbeit, Produkt erstellen

**KMK:** 1.1 Suchen und filtern, 1.2 Auswerten und Bewerten, 1.3 Speichern und Abrufen, 2.1 Interagieren, 2.2 Teilen, 2.3 Zusammenarbeiten, 2.4 Umgangsregeln kennen und einhalten, 2.5 An der Gesellschaft aktiv teilhaben, 3.1 Entwickeln und Produzieren, 3.3 Rechtliche Vorgaben beachten, 4.2 Persönliche Daten und Privatsphäre schützen, 5.2 Werkzeuge bedarfsgerecht einsetzen, 5.4 Digitale Werkzeuge zum Lernen, Arbeiten und Problemlösen nutzen, 6.1 Medien analysieren und bewerten, 6.2 Medien in der digitalen Welt verstehen und reflektieren

**Lernziel:** Projektideen recherchieren, teilen und kommentieren

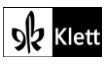

# **Digitale Durchführungsoption:**

Um die Recherche der S zu unterstützen, wird eine **digitale Pinnwand** mit Links zu relevanten deutschen Organisationen eingerichtet. Fortgeschrittene suchen zusätzlich frei im Internet und teilen ihre Quellen. Alle S posten die gefundenen Projektideen in eigenen Worten an der Pinnwand und nutzen ein **digitales Wörterbuch** für die Mediation. Nach der Beendigung der Sammlung werden die Einträge z.B. durch verschiedene Farben kategorisiert oder neu angeordnet. Die S stimmen sich bezüglich der Kategorien ab, ordnen z.B. danach, welche Ideen für junge oder ältere Menschen ansprechend, nachhaltig, praktisch, günstig, inklusiv sind. In der Kommentarfunktion drücken die S ihre Meinung zu den Aktivitäten aus und nutzen ein Voting, um ihre persönlichen Favoriten anzuzeigen.

## **Erweiterungsaufgabe:**

Die S erstellen Informationsmaterial zu den gefundenen Ideen. Sie besprechen Materialien, Informationskanäle und Zielgruppen. Sie fertigen **digitale Produkte** wie Flyer, Poster, Posts, Reels oder Videos für soziale Medien an. Die Ergebnisse werden je nach ihrer Art in der Klasse "veröffentlicht". Printprodukte können ausgedruckt, digitale Produkte an der **digitalen Pinnwand** geteilt werden, so dass ein hybrider *Gallery Walk* entsteht. Eventuell lassen sich sogar aktuelle lokale Projekte durch das Übertragen in die englische Sprache unterstützen.

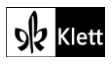

# **Text smart 1**

# **1c)** Speaking **Warm-up: What is a lyrical text?**  $\rightarrow$  SB S. 30

**Rubrik:** Digitale Mindmap, digitale Wörterbucharbeit, digitale Pinnwand

1.1 Suchen und filtern, 1.2 Auswerten und Bewerten, 1.3 Speichern und Abrufen, 5.2 Werkzeuge bedarfsgerecht einsetzen, 5.4 Digitale Werkzeuge zum Lernen, Arbeiten und Problemlösen nutzen

**Lernziel:** Wortschatz zum Thema Freundschaft erweitern und übersichtlich darstellen

## **Digitale Erweiterungsaufgabe:**

S stellen individuell oder kollaborativ eine **digitale Mindmap** zum Thema Freundschaft zusammen. Sie lernen in diesem Zusammenhang die Nutzung **digitaler Wörterbücher** in Form eines *Collocation Dictionary* und **Thesaurus** kennen. Mit den zur Verfügung stehenden Hilfsmitteln erweitern sie systematisch ihren Wortschatz. Verschiedene Farben und Schriftgrößen helfen bei der Kategorisierung der gefundenen Elemente, auch kleine Bilder oder Icons können eingebunden werden, um Bedeutungen zu klären. Die Ergebnisse können an einer **digitalen Pinnwand** geteilt werden.

**Zeitlicher Aufwand:** ab 15 Minuten

# **3** Speaking **Is that a poem?**  $\rightarrow$  SB S. 31

## **Rubrik:** Textgenerator (KI), digitale Pinnwand

1.1 Suchen und filtern, 1.2 Auswerten und Bewerten, 1.3 Speichern und Abrufen, 3.3 Rechtliche Vorgaben beachten, 4.2 Persönliche Daten und Privatsphäre schützen, 5.2 Werkzeuge bedarfsgerecht einsetzen, 5.4 Digitale Werkzeuge zum Lernen, Arbeiten und Problemlösen nutzen, 6.1 Medien analysieren und bewerten, 6.2 Medien in der digitalen Welt verstehen und reflektieren

**Lernziel:** Gedichte schreiben, generieren und analysieren

#### **Erweiterungsaufgabe:**

Die Elemente der Mindmap aus Aufgabe 1 werden für die Erstellung von Gedichten durch die S oder einen **KI Textgenerator** genutzt. Sofern eine DSGVO-konforme KI zur Verfügung steht, übernehmen die S das selbst und festigen durch das Abtippen der ausgewählten Wörter den neuen Wortschatz.

Die entstandenen Gedichte werden zum Abschluss in einer Form präsentiert, d. h. entweder alle per Hand geschrieben, alle abgetippt oder mündlich vorgetragen bzw. als Audio aufgenommen. Die S vergleichen ausgewählte Gedichte miteinander und beraten, ob es sich um ein "echtes" Gedicht handelt bzw. ob sie KI-Gedichte erkennen und diese ihrer Vorstellung eines Gedichts entsprechen. In der digitalen Version ist die Auswertung als digitaler *Gallery Walk* an einer **digitalen Pinnwand** möglich. Die individuelle Qualitätseinschätzung der Gedichte kann hier mit Sternen bewertet werden. Die Kommentarfunktion dient der Begründung der Bewertung.

**Zeitlicher Aufwand:** 45 Minuten

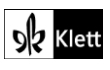

# **8 Reading Understanding the song**  $\rightarrow$  **SB S. 34**

## **Rubrik:** Bild-Datenbanken, Audio-Datenbanken, Slideshow/Produkt erstellen

1.1 Suchen und filtern, 1.2 Auswerten und Bewerten, 1.3 Speichern und Abrufen, 2.1 Interagieren, 2.2 Teilen, 2.3 Zusammenarbeiten, 2.4 Umgangsregeln kennen und einhalten, 3.1 Entwickeln und Produzieren, 3.3 Rechtliche Vorgaben beachten, 4.2 Persönliche Daten und Privatsphäre schützen, 5.2 Werkzeuge bedarfsgerecht einsetzen

**Lernziel:** Ideen eines Lieds verstehen und visualisieren

## **Erweiterungsaufgabe:**

Die S arbeiten in der Gruppe und übernehmen arbeitsteilig jeweils eine Strophe, um den Inhalt des Lieds in Ton und Bild darzustellen. Sie sprechen die von ihnen übernommene Strophe als Audio ein und stellen für ihre Strophe jeweils frei nutzbare oder eigene **Bilder** zusammen, die den Inhalt des Lieds illustrieren. Für den Chorus arbeiten sie zusammen.

Aus den Ergebnissen entsteht eine vertonte **Slideshow** bzw. **Präsentation**, die die Ideen des Lieds aufgreift. Zusätzlich können im Hintergrund **Soundeffekte** zum Einsatz kommen.

**Zeitlicher Aufwand:** 45 Minuten

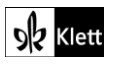

# **Unit 2**

# **Check-in**

# **2c)** Listening **Fun things to do in Wales**  $\rightarrow$  SB S. 38

# **Rubrik:** Produkt erstellen, digitale Pinnwand

**KMK:** 1.1 Suchen und filtern, 1.2 Auswerten und Bewerten, 1.3 Speichern und Abrufen, 2.1 Interagieren, 2.2 Teilen, 2.3 Zusammenarbeiten, 2.4 Umgangsregeln kennen und einhalten, 3.1 Entwickeln und Produzieren, 3.3 Rechtliche Vorgaben beachten, 5.2 Werkzeuge bedarfsgerecht einsetzen

**Lernziel:** Kenntnisse zu Wales erwerben, versprachlichen und visualisieren

# **Digitale Durchführungsoption:**

S recherchieren im Internet zu Aktivitäten in Wales. Wer die S hier gern unterstützen möchte, bereitet Direktlinks zu relevanten Seiten an einer **digitalen Pinnwand** vor. Dabei lässt sich der Arbeitsauftrag inhaltlich differenziert gestalten, indem z. B. Aktivitäten für Teenager, Familien, ältere Menschen oder barrierefreie Aktivitäten zusammengestellt werden. Die Gruppen bereiten ihre Ergebnisse als **digitale Poster** auf, die sie an der Pinnwand teilen und kommentieren. Dabei verhalten sie sich angemessen auf der gemeinsamen Arbeitsplattform. Zusammen entscheiden sie, welche Poster gedruckt und im Klassenraum ausgestellt werden.

# **Zeitlicher Aufwand:** 45 Minuten

# **3** Vocabulary City and country life → SB S. 38

# **Rubrik:** digitale Wörterbucharbeit, digitale Mindmap, digitale Pinnwand, digitale Landkarte

**KMK:** 1.1 Suchen und filtern, 1.3 Speichern und Abrufen, 2.1 Interagieren, 2.2 Teilen, 2.3 Zusammenarbeiten, 2.4 Umgangsregeln kennen und einhalten, 5.2 Werkzeuge bedarfsgerecht einsetzen, 5.4 Digitale Werkzeuge zum Lernen, Arbeiten und Problemlösen nutzen

**Lernziel:** Über das Leben in der Stadt und auf dem Land sprechen

# **Digitale Durchführungsoption:**

S sammeln zunächst kollaborativ Adjektive in einer **digitalen Mindmap** und nutzen dafür ein **digitales Wörterbuch**. Stärkere S ziehen einen Thesaurus oder ein Kollokationswörterbuch hinzu, um Wortschatz und Strukturen zu erweitern. Die verschiedenen Wortarten können bei Bedarf farblich unterschieden werden. Die Mindmaps werden an einer **digitalen Pinnwand** geteilt. Danach lesen und kommentieren die S gegenseitig ihre Beiträge. Stärkere S bearbeiten auf diesem Weg unkompliziert mehrere Kommentare.

# **Erweiterungsaufgabe:**

S präzisieren ihre Kommentare, indem sie konkrete Orte auf dem Land oder in der Stadt beschreiben und kommentieren. An der Pinnwand könnten Links zu einer **digitalen Karte** hinzukommen, die den genauen Ort des Dorfs oder der Stadt zeigen. Oft beinhalten diese bereits Fotos der Orte zur Illustration.

**Zeitlicher Aufwand:** ab 20 Minuten

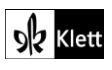

# **Station 1**

# 1 Reading Understanding the text  $\rightarrow$  SB S. 39

## **Rubrik:** digitale Mindmap

**KMK:** 1.1 Suchen und filtern, 1.3 Speichern und Abrufen, 5.2 Werkzeuge bedarfsgerecht einsetzen

**Lernziel:** Über das Leben in der Stadt und auf dem Land sprechen

## **Erweiterungsaufgabe:**

Auf der Grundlage des Texts reflektieren S ihre in 38/3 erstellten **Mindmaps** und ergänzen sie gegebenenfalls.

**Zeitlicher Aufwand:** ab 5 Minuten

# **4 Grammar Find the rule → SB S. 41**

## **Rubrik:** kollaboratives Schreiben/digitale Pinnwand

**KMK:** 1.3 Speichern und Abrufen, 2.3 Zusammenarbeiten, 5.2 Werkzeuge bedarfsgerecht einsetzen, 5.4 Digitale Werkzeuge zum Lernen, Arbeiten und Problemlösen nutzen

**Lernziel:** Vorhersagen, Möglichkeiten und Vorschläge ausdrücken

## **Digitale Durchführungsoption:**

Die S erstellen die Tabelle individuell oder gemeinsam mit einem Tool zum **kollaborativen Schreiben** oder einer digitalen Pinnwand. In der digitalen Tabelle lassen sich die Sätze und Spalten leicht verschieben, neu anordnen oder ergänzen. Elemente können nach Bedarf farbig hervorgehoben und Muster so insgesamt leichter visualisiert werden. Die Tabelle unterstützt die folgenden Übungen als Vorlage und kann bei der Bearbeitung der Konditionalsätze Typ 2 weiter genutzt werden.

**Zeitlicher Aufwand:** ab 15 Minuten

# **6** Grammar **A game: If you go to Wales**  $\rightarrow$  SB S. 41

#### **Rubrik:** kollaboratives Schreiben/digitale Pinnwand, Quiz

**KMK:** 2.2 Teilen, 2.4 Umgangsregeln kennen und einhalten, 5.2 Werkzeuge bedarfsgerecht einsetzen, 5.4 Digitale Werkzeuge zum Lernen, Arbeiten und Problemlösen nutzen

**Lernziel:** Vorhersagen, Möglichkeiten und Vorschläge ausdrücken

# **Digitale Durchführungsoption:**

Die Klasse sammelt kollaborativ Satzanfänge mit *If* mit einem Tool zum **kollaborativen Schreiben** oder auf einer **digitalen Pinnwand**. Wenn alle gleichzeitig auf eine Schreibfläche zugreifen, können Korrekturen parallel erfolgen – allerdings sind gemeinsame Umgangsregeln dann sehr wichtig. Die S sollten genau wissen, wo sie ihre Ideen ablegen dürfen. Alternativ arbeiten die S in Gruppen auf unterschiedlichen Schreibflächen, was weniger Koordination erfordert, aber mehr Zeit kostet.

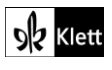

Die gesammelten Satzanfänge werden schließlich in ein digitales Glücksrad oder einen Zufallsgenerator kopiert. Die S nutzen diese **Quiz**-Werkzeuge, um in Partnerarbeit oder Kleingruppen spontan zufällige Satzanfänge zu vollenden.

Schnelle S stellen Satzenden zusammen, die ebenfalls in ein Glücksrad oder einen Zufallsgenerator eingearbeitet werden. Die S starten mit dem Satzende und ergänzen spontan eigene Satzanfänge. Sie erfahren dadurch, dass der Nebensatz mit *If* verschiedene Positionen einnehmen kann, also nicht automatisch ein "Satzanfang" ist. Zum Abschluss generieren die S mit Hilfe des Zufallsgenerators zufällig Satzanfänge und -enden. Die lustigsten Ergebnisse werden geteilt.

**Zeitlicher Aufwand:** ab 15 Minuten

# **8** Listening **Treasures from the attic**  $\rightarrow$  SB S. 42

# **Rubrik:** Bild-Datenbanken, digitale Wörterbucharbeit, digitale Pinnwand

**KMK:** 1.3 Speichern und Abrufen, 2.1 Interagieren, 2.2 Teilen, 2.3 Zusammenarbeiten, 2.4 Umgangsregeln kennen und einhalten, 2.5 An der Gesellschaft aktiv teilhaben, 3.1 Entwickeln und Produzieren, 3.3 Rechtliche Vorgaben beachten, 4.2 Persönliche Daten und Privatsphäre schützen, 5.2 Werkzeuge bedarfsgerecht einsetzen, 5.4 Digitale Werkzeuge zum Lernen, Arbeiten und Problemlösen nutzen, 6.1 Medien analysieren und bewerten, 6.2 Medien in der digitalen Welt verstehen und reflektieren

**Lernziel:** Vorhersagen, Möglichkeiten und Vorschläge ausdrücken

# **Digitale Durchführungsoption:**

S suchen z.B. als vorbereitende Hausaufgabe eigene bzw. kostenfrei nutzbare **Bilder** interessanter, ungewöhnlicher, spannender, eventuell auch ausgedachter Objekte (Zauberstab, Zeitmaschine). Kreative S malen diese eventuell auch gern. Alle teilen ihre Objekte an einer **digitalen Pinnwand** und benennen sie gegebenenfalls mit Hilfe eines **digitalen Wörterbuchs**. Sie kommentieren ihren "Fund" unter Verwendung eines Konditionalsatzes: *If I find … , I can / might / will … .*

Falls weitere schriftliche Übung nötig ist, kommentieren die S die Funde der anderen wie in Aufgabe 9 vorgesehen an der **digitalen Pinnwand**. Kreative bzw. fortgeschrittene S entwickeln eine Geschichte, in der sie die verschiedenen Objekte unter Verwendung von Konditionalsätzen kombinieren.

**Zeitlicher Aufwand:** ab 15 Minuten

# **Station 2**

# **3** Writing **Write a blog post**  $\rightarrow$  SB S. 44

# **Rubrik:** Kollaboratives Schreiben, digitales Wörterbuch

**KMK:** 1.3 Speichern und Abrufen, 2.2 Teilen, 5.2 Werkzeuge bedarfsgerecht einsetzen, 5.4 Digitale Werkzeuge zum Lernen, Arbeiten und Problemlösen nutzen

**Lernziel:** Einen Blog-Eintrag zu einem persönlichen Erlebnis verfassen

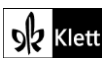

# **Digitale Durchführungsoption:**

S schreiben ihren Blog-Eintrag digital. Zu diesem Zweck kann auf Basis der Vorgaben in der Aufgabe ein digitaler Schreibrahmen erstellt werden, den die S je nach Bedarf auf eine eigene **digitale Schreibfläche** kopieren bzw. als Textvorlage zur Verfügung gestellt bekommen.

Stärkere S erhalten diesbezüglich nur wenige strukturelle Hilfen, z.B. lediglich Absätze als Vorgabe. Für sie ist eine Themenöffnung - z.B. ein Blog-Beitrag zu einem selbst ausgedachten Erlebnis in Wales - ebenfalls spannend. Andere orientieren sich stärker an der inhaltlichen und sprachlichen Vorgabe. Ihre Schreibrahmen umfassen zusätzlich die Satzbausteine aus dem SB 44 und Worthilfen von SB 135/5. Ein **digitales Wörterbuch** kann ebenfalls zu Rate gezogen werden.

Wer fertig ist, teilt das Dokument mit den anderen S und führt daraufhin *peer reviews* durch. Schnelle S werden mehrere *peer reviews* durchführen und dürfen danach zusätzlich ihre Blog-Einträge mit Hilfe von Bildern illustrieren bzw. den Blog mit einem ansprechenden Layout versehen.

## **Zeitlicher Aufwand:** ab 30 Minuten

# **5** Grammar **What would happen if?**  $\rightarrow$  SB S. 45

## **Rubrik:** digitale Übungen, Quiz

**KMK:** 1.3 Speichern und Abrufen, 2.2 Teilen, 3.1 Entwickeln und Produzieren, 5.2 Werkzeuge bedarfsgerecht einsetzen, 5.4 Digitale Werkzeuge zum Lernen, Arbeiten und Problemlösen nutzen

**Lernziel:** Sich zu Bedingungen, Möglichkeiten und Wünschen äußern

## **Digitale Durchführungsoption:**

S erstellen unterschiedliche **digitale Übungen** zu Bedingungssätzen Typ 2. Eine leichte Variante stellen diesbezüglich Zuordnungsspiele dar, die jeweils einen Satzanfang einem Satzende zuordnen. Die Nebensätze mit *If* befinden sich auf einer Seite, die selbst verfassten Satzenden auf der anderen. Sie werden z.B. per "Drag and Drop" zusammengeführt.

Alternativ erfinden die S in Gruppen unterschiedliche Satzenden und arbeiten die Übung zu einem **Quiz** um, das sie gemeinsam spielen. Beim Format "Multiple Choice" lassen sich grammatische oder inhaltliche Distraktoren einbauen, z.B. inkorrekte Satzenden mit der falschen Zeitform oder Falschinformationen zu Beca bzw. Wales.

#### **Erweiterungsaufgabe:**

S prüfen, ob sie bereits vorhandene Übungen zu Typ 1 aus Station 1 nachnutzen können und thematisieren in dem Zusammenhang die Veränderung der Bedeutung.

**Zeitlicher Aufwand:** ab 20 Minuten

# **6** Grammar **A game: If I were famous**  $\rightarrow$  SB S. 45

#### **Rubrik:** kollaboratives Schreiben, digitale Übungen, Quiz

**KMK:** 1.3 Speichern und Abrufen, 2.1 Interagieren, 2.2 Teilen, 2.3 Zusammenarbeiten, 2.4 Umgangsregeln kennen und einhalten, 3.1 Entwickeln und Produzieren, 5.2 Werkzeuge bedarfsgerecht einsetzen

**Lernziel:** Sich zu Bedingungen, Möglichkeiten und Wünschen äußern

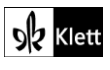

## **Erweiterungsaufgabe:**

Als Vorstufe zu der SB-Übung spielen die S zunächst ihr selbst erstelltes Spiel zu Bedingungssätzen Typ 1 (s. Vorschlag zu SB 41/6). Auf dessen Grundlage überlegen sie, wie sie es umbauen müssen, um es in ein Spiel für Typ 2 umzuwandeln. Sie modifizieren die Satzanfänge und stellen fest, dass auf Grund der anderen Bedeutung des neuen Typs einige Aussagen herausfallen.

Falls die S neu starten, sammeln sie zunächst kollaborativ passende Satzanfänge mit *If* mit einem Tool zum **kollaborativen Schreiben**. Die gesammelten Satzanfänge werden in ein digitales Glücksrad oder einen Zufallsgenerator kopiert. Die S nutzen diese **Quiz-Werkzeuge**, um in Partnerarbeit oder Kleingruppen spontan zufällige Satzanfänge zu vollenden. Alternativ personalisieren sie die Aussagen und erstellen daraus ein Klassenquiz, z.B. *If Lilian had one wish, she would … .* Wer die S der Klasse am besten kennt, gewinnt.

**Zeitlicher Aufwand:** ab 25 Minuten

# **10c)** Reading A song by Alffa  $\rightarrow$  SB S. 47

## **Rubrik:** Bild-Datenbanken, Produkt erstellen

**KMK:** 1.3 Speichern und Abrufen, 2.2 Teilen, 3.1 Entwickeln und Produzieren, 5.2 Werkzeuge bedarfsgerecht einsetzen, 5.4 Digitale Werkzeuge zum Lernen, Arbeiten und Problemlösen nutzen, 6.1 Medien analysieren und bewerten, 6.2 Medien in der digitalen Welt verstehen und reflektieren

**Lernziel:** Anhand von Schlüsselwörtern eine eigene Geschichte schreiben

## **Erweiterungsaufgabe:**

S nutzen ihre persönlichen Schlüsselwörter, um **Bilder** zur Illustration ihrer Geschichte zu finden, selbst zu gestalten oder Fotos aufzunehmen. Sie stellen Bilder und Text in einer **Präsentation** zusammen. Falls ein DSGVO-konformer KI-Bildgenerator zur Verfügung steht, dürfen auch neue Bilder generiert werden. An der Stelle lässt sich das Themenfeld "echte" vs. "falsche" Bilder und ihr Platz in der kreativen Gestaltung bzw. den Medien generell anreißen. Eine Zusammenarbeit mit Fächern wie der Bildenden Kunst oder Ethik kann hier gewinnbringend sein.

**Zeitlicher Aufwand:** ab 45 Minuten

# **Station 3**

**6** Reading My Welsh experience  $-$  before and after  $\rightarrow$  SB S. 51

#### **Rubrik: Rubrik:** kollaboratives Schreiben

**KMK:** 1.3 Speichern und Abrufen, 3.1 Entwickeln und Produzieren, 5.4 Digitale Werkzeuge zum Lernen, Arbeiten und Problemlösen nutzen, 6.1 Medien analysieren und bewerten, 6.2 Medien in der digitalen Welt verstehen und reflektieren

**Lernziel:** Blogeinträge strukturieren und adressatengerecht schreiben

#### **Digitale Durchführungsoption:**

Die S markieren die Textabschnitte und Wörter des Blogeintrags digital. Sie vergleichen anhand ihrer Markierungen die Struktur und das Vokabular mit ihren eigenen Lernprodukten aus SB 44/3. Sie ziehen Schlussfolgerungen für die eigene Texterstellung und bewerten den Blogbeitrag z.B. mit Sternchen.

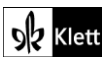

# **Erweiterungsaufgabe:**

Neben den *useful words* wären hier auch *useful structures* für die S interessant. So lassen sich andere Markierungsfarben für *linking words* nutzen oder weitere Elemente wie Fragen, Ausrufe, Umgangssprache hervorheben, die den Text für die Lesenden interessanter zu gestalten.

Die zusammengetragenen Elemente können für die Ergänzung, Erweiterung bzw. Individualisierung in den digitalen Schreibrahmen aus dem Vorschlag zu SB 44/3 kopiert werden. So erstellen sich die S ihr eigenes Hilfsmittel für den nächsten zu schreibenden Blogbeitrag.

**Zeitlicher Aufwand:** ab 15 Minuten

# **2** Reading Understanding the story  $\rightarrow$  SB S. 54

# **Rubrik:** Produkt erstellen/Slideshow

**KMK:** 1.1 Suchen und filtern, 1.2 Auswerten und Bewerten, 1.3 Speichern und Abrufen, 2.1 Interagieren, 2.2 Teilen, 2.3 Zusammenarbeiten, 2.4 Umgangsregeln kennen und einhalten, 3.1 Entwickeln und Produzieren, 3.3 Rechtliche Vorgaben beachten, 4.1 Sicher in digitalen Umgebungen agieren, 4.2 Persönliche Daten und Privatsphäre schützen, 5.1 Technische Probleme lösen, 5.2 Werkzeuge bedarfsgerecht einsetzen, 5.3 Eigene Defizite ermitteln und nach Lösungen suchen, 5.4 Digitale Werkzeuge zum Lernen, Arbeiten und Problemlösen nutzen

**Lernziel:** Mit Hilfe von Bildern eine Geschichte (nach)erzählen

## **Erweiterungsaufgabe:**

S nutzen eigene Bilder, die sie in ein **digitales Produkt** oder eine **Slideshow** integrieren, um die Geschichte nachzuerzählen. Die S können dafür bereits vorhandene Spielfiguren nutzen, die sie in Standbildern aufnehmen, "Sock Puppets" einbeziehen oder sich selbst verkleiden und Fotos aufnehmen. Alternativ lassen sich Szenen in gängigen Computerspielen nachstellen und als Screenshot verwenden oder Bilder mit Hilfe einer DSGVO-konformen KI generieren.

**Zeitlicher Aufwand:** ab 90 Minuten

# **Unit task**

**This is your state!**  $\rightarrow$  SB S. 55

# **Rubrik:** Bild-Datenbanken, Produkt erstellen

**KMK:** 1.1 Suchen und filtern, 1.2 Auswerten und Bewerten, 1.3 Speichern und Abrufen, 2.1 Interagieren, 2.2 Teilen, 2.3 Zusammenarbeiten, 2.4 Umgangsregeln kennen und einhalten, 2.5 An der Gesellschaft aktiv teilhaben, 3.1 Entwickeln und Produzieren, 3.3 Rechtliche Vorgaben beachten, 4.1 Sicher in digitalen Umgebungen agieren, 4.2 Persönliche Daten und Privatsphäre schützen, 5.1 Technische Probleme lösen, 5.2 Werkzeuge bedarfsgerecht einsetzen, 5.3 Eigene Defizite ermitteln und nach Lösungen suchen, 5.4 Digitale Werkzeuge zum Lernen, Arbeiten und Problemlösen nutzen

**Lernziel:** Das eigene Bundesland präsentieren

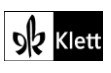

# **Digitale Durchführungsoption:**

Die S sammeln kollaborativ ihre Materialien und stimmen sich über Form, Inhalt und Abfolge ab. Sie nutzen **Bilder** und andere Materialien rechtekonform. Sie stellen ihre Texte und Materialien in geeigneten Präsentationsformen zusammen. Sie nutzen z.B. eine Karte ihres Bundeslands als Unterlage für ein **interaktives Bild** oder nutzen eine **interaktive Landarte**, die das Zoomen erlaubt, und legen darauf ihre Informationen ab, um einen Eindruck von der Geografie des Bundeslands zu vermitteln. Sollten sie eine Reise mit verschiedenen Programmpunkten oder geschichtliche Schwerpunkte darstellen, sind ein **Zeitstrahl**, ein Blogformat oder eine **Präsentation** gut geeignet.

Falls Kontakte zu Partnerschulen bestehen, sind die Lernprodukte hierfür ideal nutzbar, z.B. zur Vorbereitung einer Begegnung oder zur Begleitung virtueller Austausche.

## **Zeitlicher Aufwand:** ab 90 Minuten

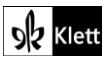